# ZE-PonPaSe Ver.0.2

## NASTRAN プレート要素自重等の静荷重による応力計算 Excel マクロ使用説明書

# ソフトの概要

NASTRAN による地震の動荷重と自重等の静荷重応力計算アウトプットリストより プレート要素(CQUAD4,CTRIA3)のミーゼス応力を求めるマクロです。

NASTRAN の各荷重の応力は荷重毎にシートに出力されます。使用した応力をすべ て出力し、計算式をセルに相対セルで出力しているので参照先の値を確認できま す。

荷重組合せ後のミーゼス応力の最大値が部材毎に出力されます。

また、その要素番号も出力されます。

なお、全要素の計算結果が出力されますが最大値行以外は非表示となります。た だし、最大値行の前後と最初と最後の2行は表示されます。

メリット

①各項目毎の全要素の数値が表示されます。

②応力値を他の計算にも使用できます。

③Excel があれば誰でもマクロを作成、修正することができます。

デメリット

①マクロ処理のため要素数が増えると処理が遅い。

②マクロでは複雑な処理ができない。

## 注意事項

①本マクロは個人所有です。開発者の許可を得て使用して下さい。 ②機能のチェックは行っていますが、使用者の責任において使用して下さい。 ③不具合、機能の追加要望については開発者に連絡をお願いします。 ④本マクロはパスワードを設定しています。開示してほしい方は開発者に相談し て下さい。

開発者:茨木 栄 Mail:sakae-ibaraki@mbr.nifty.com

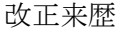

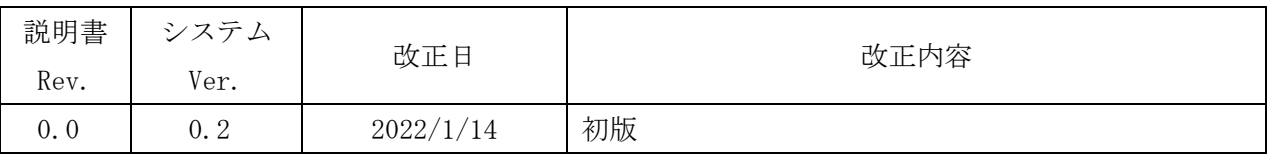

# 目次

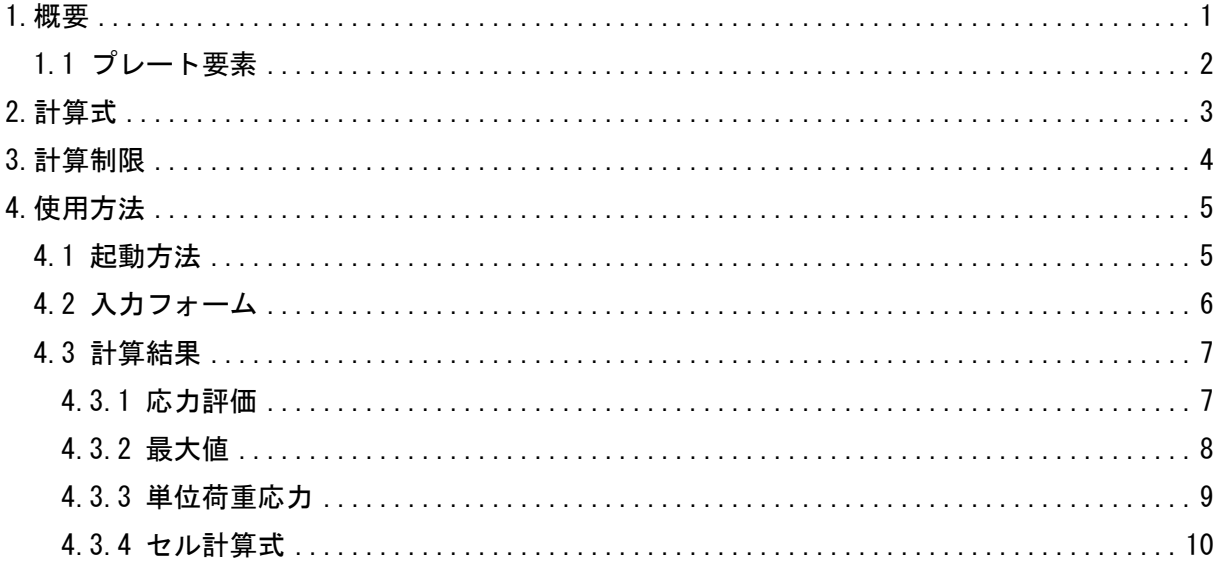

### 参考資料

(DZE-PonPaDe Ver. 0.2)

NASTRAN プレート要素地震荷重による応力計算 Excel マクロ使用説明書 2ZW-PonPaDe Ver. 0.4

NASTRAN プレート要素地震荷重による応力計算 Word マクロ使用説明書

3ZW-PonPaSe Ver. 0.4

NASTRAN プレート要素自重等の静荷重による応力計算 Word マクロ使用説明書

# 添付ファイル

①使用説明書

ZE-PonPaSe\_Ver.0.2\_NASTRAN プレート要素自重等の静荷重による応力計算

Excel マクロ使用説明書.pdf

②マクロファイル

ZE-PonPaSe\_Ver.0.2.xlsm

③テストファイル(計算に不要な個所は削除しています。)

\TestData\Test\_Load1.f06

\TestData\Test\_Load2.f06

#### <span id="page-4-0"></span>1.概要

本 Excel マクロは、図 1-1 に示すように NASTRAN による自重等の静荷重応力計算アウトプッ トリストよりプレート要素のミーゼス応力を求めるために作成した。なお、静荷重計算結果の アウトプットリストは4つまでとする。

本マクロを使用するには 1.1 項に示すインプット及びアウトプットリストが必要です。イン プットはアウトプットリスト内のインプットデータエコーを使用します。

注 1:NASTRAN のバージョンによるアウトプット形式は変わらないものとして処理しています。

1.1 項のアウトプットリスト中のタイトルを判断して計算結果の読込みを行っているた

め、異なる場合は処理が出来ません。

注 2:サブケースの指定は出来ません。解析ケースは1つとして下さい。

注 3:本説明書中の図中にバージョンの表記がありますがバージョン以外に変更がない場合は 旧バージョンの表記のままとします。

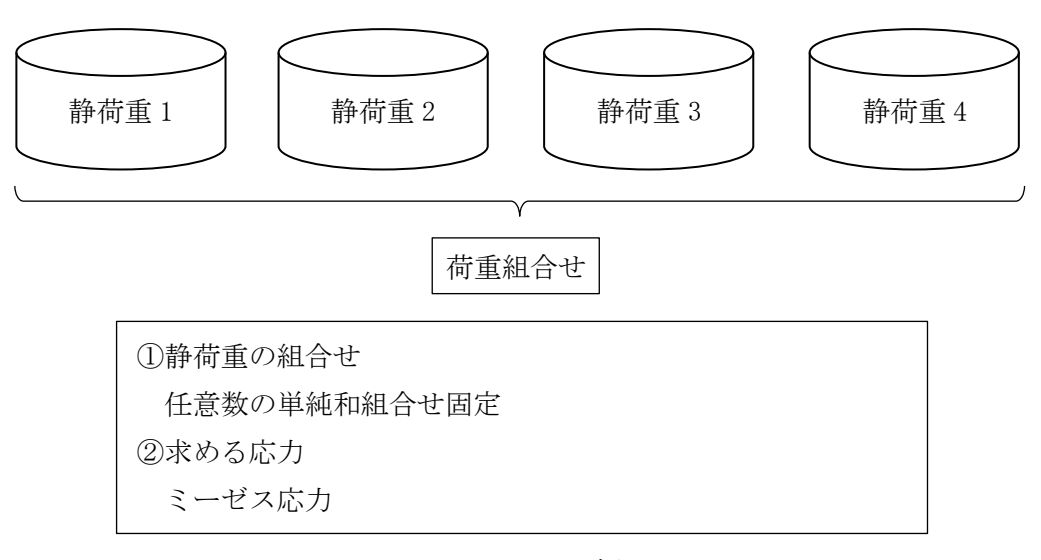

図 1-1 マクロの概要

#### <span id="page-5-0"></span>1.1 プレート要素

プレート要素の応力計算に使用するインプットデータとアウトプットリストの抜粋を表 1-1 及び表 1-2 に示す。

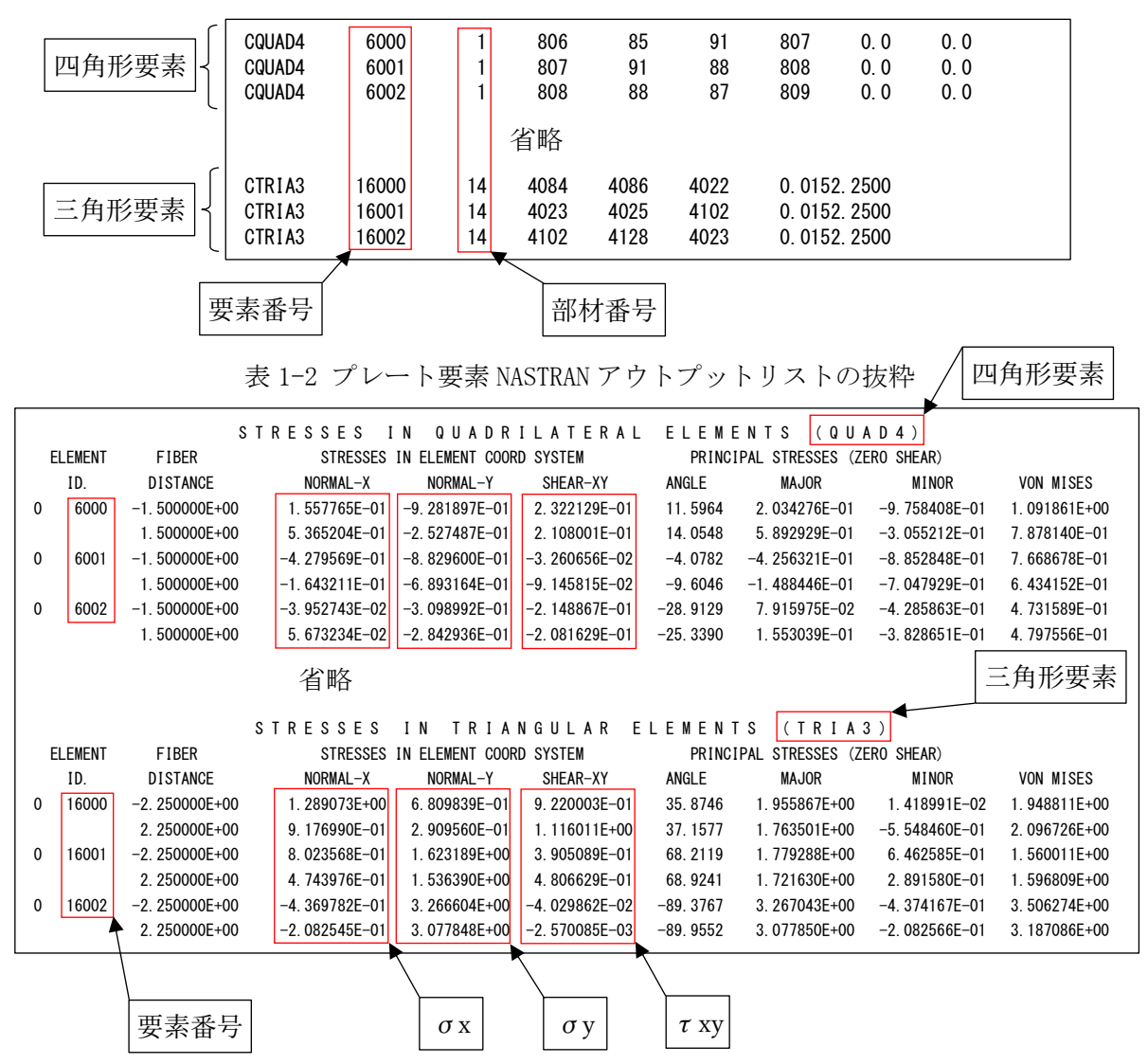

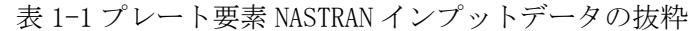

### <span id="page-6-0"></span>2.計算式

本マクロは、以下の計算式にてミーゼスを求める。なお、①~③についてはσx、σy、τxy の応力について行い、④のミーゼス応力の計算式はユーザーが指定する。

①静荷重組合せ応力

静荷重組合せ=静荷重応力 1+静荷重応力 n

②ミーゼス応力

$$
\cdot \sqrt{\frac{(\sigma_1 - \sigma_2)^2 + \sigma_1^2 + \sigma_2^2}{2}}
$$
\n
$$
\frac{1}{\sigma_1, \sigma_2} = \frac{\sigma x + \sigma y}{2} \pm \sqrt{\frac{(\sigma x - \sigma y)^2}{2} + \tau xy^2}
$$
\n
$$
\frac{1}{\sigma_1} = \frac{\sigma x + \sigma y}{2} \pm \sqrt{\frac{(\sigma x - \sigma y)^2}{2} + \tau xy^2}
$$

注 1:NASTRAN はこちらの計算式を使用しています。

2

 $\cdot \sqrt{\sigma x^2 + \sigma y^2 + \sigma x} \times \sigma y + 3 \times \tau xy^2$ 

## <span id="page-7-0"></span>3.計算制限

本マクロは、以下の制限において使用が出来ます。 ①環境 : Windows Office365 (他のバージョンで確認していません) ②ソルバー : NASTRAN ③NASTRAN 入力形式 : シングルワード(8 文字入力) ④ファイル数 : 静荷重 4 ⑤対応要素タイプ : CQUAD4 , CTRIA3 ⑥応力出力位置 : 要素中心 ⑦最大要素数 : 999999 ⑧静荷重応力の組合せ : 単純和 ⑨ミーゼス応力計算式 : 以下の2種類  $\cdot \sqrt{\frac{(\sigma 1-\sigma 2)^2 + \sigma 1^2 + \sigma 2^2}{2}}$ 2 なお、σ1及びσ2は主応力を示す。 注 1:NASTRAN はこちらの計算式を使用しています。  $\cdot$  σ1, σ2= $\frac{\sigma x + \sigma y}{\sigma}$  $rac{+\sigma y}{2} \pm \sqrt{2}$  $\frac{\sigma x-\sigma y}{2}$ 2  $^{2}+ \tau xy^{2}$ 

$$
\cdot \sqrt{\sigma x^2 + \sigma y^2 + \sigma x \times \sigma y + 3 \times \tau xy^2}
$$

# <span id="page-8-0"></span>4.使用方法

## <span id="page-8-1"></span>4.1 起動方法

本マクロのファイルを開くと、図 4-1-1 の Excel シートが表示されます。シート左上の 「実行」ボタンをクリックすると図 4-2-1 が表示されます。

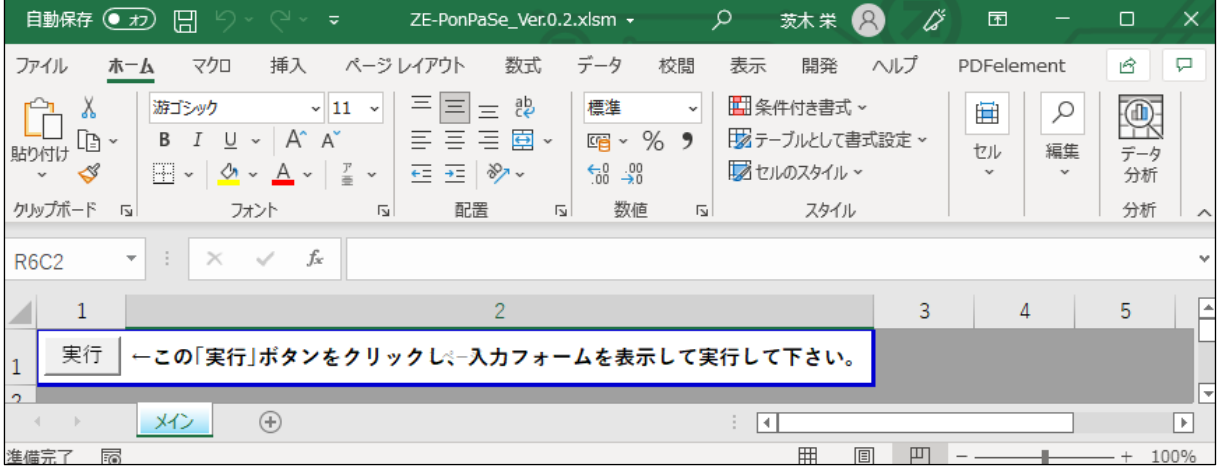

図 4-1-1 起動時の Excel

#### <span id="page-9-0"></span>4.2 入力フォーム

本マクロを起動すると図 4-2-1 に示すフォームが表示されます。以下の内容に従い入力等 を行い、「処理」フレーム内のボタンをクリックして下さい。なお、入力フォームで「F1」キー を押すと本説明書が表示されます。

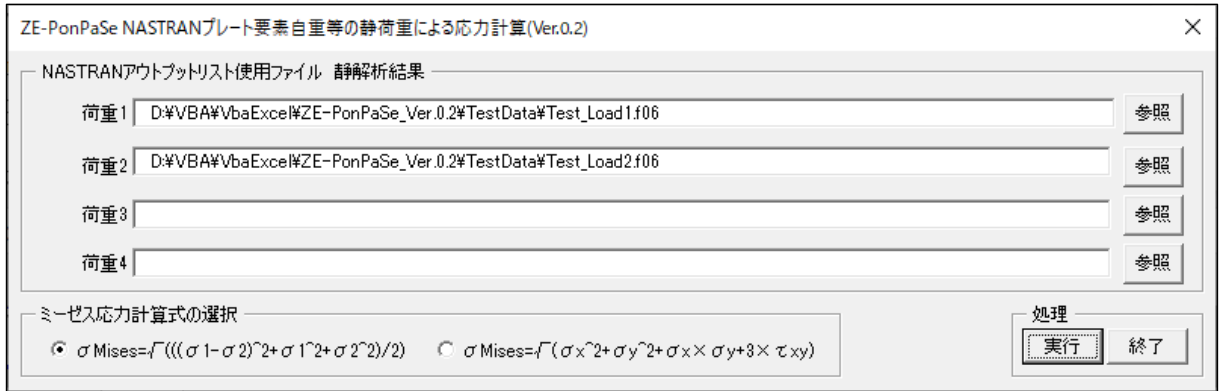

図 4-2-1 入力フォーム

①「荷重 1」~「荷重 4」テキストボックス(必要な場合のみ)

NASTRAN アウトプットリスト名を入力して下さい。「参照」ボタンをクリックすると「ファ イルを開く」ダイアログが表示され、ファイル名を選択して入力することが出来ます。 ②「ミーゼス応力計算式の選択」オプション

2つのミーゼス応力計算式から計算方法を選択して下さい。

③「実行」ボタンをクリックすると Excel に計算結果のシートが追加されます。

実行時の入力フォームに入力したデータはレジストリに保存され、次回の起動時に同じデ ータが表示されます。なお、バージョンアップした場合はクリアされます。

④「終了」ボタンをクリックするとマクロを終了します。

#### <span id="page-10-0"></span>4.3 計算結果

本マクロを実行すると図 4-3-1 に示すように「応力評価」シートと NASTRAN のアウトプット リストより読み込んだ単位荷重応力のシートの Excel ブックが作成されます。 なお、各シートのページ書式、表示設定はマクロにより設定されます。

#### <span id="page-10-1"></span>4.3.1 応力評価

図 4-4-1~図 4-4-4 に示す「応力評価」シートには応力評価に使用した「静荷重」のように 表題欄を分けて出力されます。

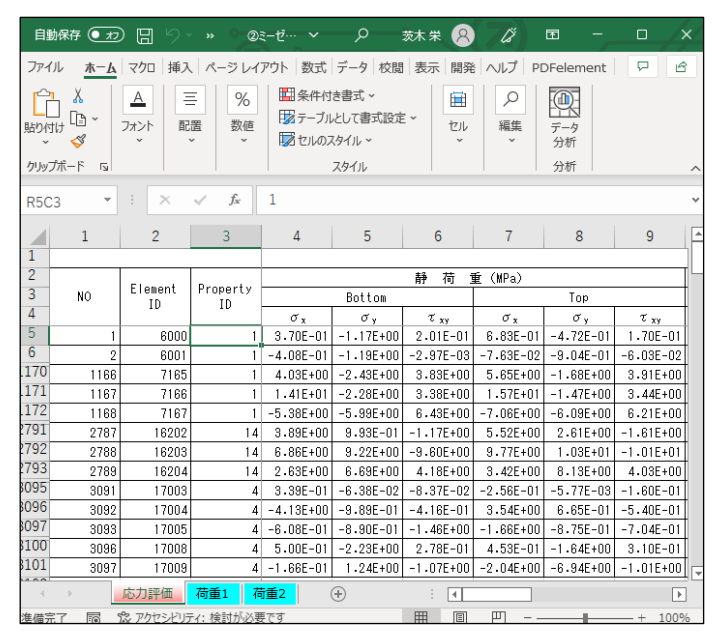

図 4-3-1 「応力評価」シート(1/2)

|                                  | 自動保存<br>$($ • $\pi$                        | 原                 | $\overline{v}$                |                                                    | 2ミーゼス① 静荷重数2.xlsx >                                                        |                                                             | $\Omega$                   | 検索 (Alt+0)                                                           |                |                                             |                      | $\bullet$<br>茨木栄                      | <br>囨                                  |                                                                                 | $\Box$<br>$\times$ |
|----------------------------------|--------------------------------------------|-------------------|-------------------------------|----------------------------------------------------|----------------------------------------------------------------------------|-------------------------------------------------------------|----------------------------|----------------------------------------------------------------------|----------------|---------------------------------------------|----------------------|---------------------------------------|----------------------------------------|---------------------------------------------------------------------------------|--------------------|
| ファイル                             | 木一ム                                        | マクロ               | 插入                            | ページレイアウト                                           | 数式                                                                         | データ                                                         | 校問<br>表示                   | 開発                                                                   | ヘルプ            | PDFelement                                  |                      |                                       |                                        | 中コメント                                                                           | 6 共有               |
| 貼り付け                             | Λ<br>ù<br>I                                | MS ゴシック<br>U<br>в | $\mathbb{H}$ -<br>$\check{~}$ | $\sqrt{10}$ $\sqrt{A}$ A<br>◆ ↓<br>A<br>$_{\rm v}$ | Ξ<br>$\frac{\partial \mathbf{r}}{\partial \mathbf{r}}$<br>Ξ<br>$\check{ }$ | $\frac{1}{2}$ $\sim$<br>E<br>$\quad \  \  =$<br>Ξ<br>Æ<br>Ξ | ab<br>国、<br>$\overline{+}$ | 標準<br>$\%$<br>$\frac{1}{2}$<br>$\epsilon_{ab}^0$<br>$\frac{100}{20}$ | $\sim$<br>,    | 图 条件付き書式 ><br>あテーブルとして書式設定 ><br>■ セルのスタイル ~ |                      | 神挿入<br>$\check{~}$<br>AX削除 ~<br>用書式 ~ | ∑ ∽<br>$\overline{\downarrow}$ .<br>6∼ | $\frac{1}{2}$ $\frac{1}{2}$<br>$\overline{\mathbb{R}}$<br>$\Omega$<br>データ<br>分析 |                    |
|                                  | クリップボード<br>$\overline{N}$                  |                   | フォント                          |                                                    | Γý.                                                                        | 配置                                                          |                            | 数值<br>Γý.                                                            | $\overline{u}$ | スタイル                                        |                      | セル                                    | 編集                                     | 分析                                                                              |                    |
|                                  | $f_x$<br>1<br><b>R5C3</b><br>v<br>$\times$ |                   |                               |                                                    |                                                                            |                                                             |                            |                                                                      |                |                                             |                      |                                       |                                        |                                                                                 |                    |
| $\sqrt{2}$                       |                                            | 2                 | 3                             | 10                                                 | 11                                                                         | 12                                                          | 13                         | 14                                                                   | 15             | 16                                          | 17                   | 18                                    | 19                                     | 20                                                                              | E<br>21            |
| $\mathbf{1}$                     |                                            |                   |                               |                                                    | 応力計算結果                                                                     |                                                             |                            |                                                                      |                |                                             |                      |                                       |                                        |                                                                                 |                    |
| $\overline{c}$                   | NO.                                        | Element<br>ID     | Property                      |                                                    |                                                                            |                                                             |                            |                                                                      | 静荷重評価(MPa)     |                                             |                      |                                       |                                        |                                                                                 |                    |
| $\overline{3}$<br>$\overline{4}$ |                                            |                   | ID                            |                                                    | Bottom                                                                     |                                                             |                            |                                                                      |                |                                             |                      | Top                                   |                                        |                                                                                 |                    |
| 5                                |                                            |                   |                               | $\sigma_{x}$                                       | $\sigma_{\rm v}$                                                           | $\tau_{\rm rec}$                                            | $\sigma$                   | $\sigma$ <sub>2</sub>                                                | $\sigma$ n     | $\sigma$ .                                  | $\sigma_{\rm v}$     | $\tau_{\rm w}$<br>0.170               | $\sigma$ .<br>0.707                    | $\sigma$ <sub>2</sub>                                                           | $\sigma$ s         |
| 6                                | $\overline{2}$                             | 6000<br>6001      |                               | 0.370<br>$-0.408$                                  | $-1.171$<br>$-1.192$                                                       | 0.201<br>$-0.003$                                           | 0.395<br>$-0.408$          | $-1.196$<br>$-1.192$                                                 | 1.435<br>1.049 | 0.683<br>$-0.076$                           | $-0.472$<br>$-0.904$ | $-0.060$                              | $-0.072$                               | $-0.497$<br>$-0.908$                                                            | 1.048<br>0.874     |
| 170                              | 1166                                       | 7165              |                               | 4.035                                              | $-2.425$                                                                   | 3.832                                                       | 5.816                      | $-4.207$                                                             | 8.718          | 5.647                                       | $-1.683$             | 3.909                                 | 7.340                                  | $-3.376$                                                                        | 9.490              |
| 171                              | 1167                                       | 7166              |                               | 14.138                                             | $-2.277$                                                                   | 3.379                                                       | 14.806                     | $-2.945$                                                             | 16.477         | 15.667                                      | $-1.471$             | 3.440                                 | 16.331                                 | $-2.135$                                                                        | 17.497             |
| 172                              | 1168                                       | 7167              |                               | $-5.385$                                           | $-5.990$                                                                   | 6.429                                                       | 0.749                      | $-12.124$                                                            | 12.515         | $-7.065$                                    | $-6.095$             | 6.209                                 | $-12.808$                              | $-0.352$                                                                        | 12.636             |
| 2791                             | 2787                                       | 16202             | 14                            | 3.886                                              | 0.993                                                                      | $-1.166$                                                    | 4.297                      | 0.582                                                                | 4.038          | 5.516                                       | 2.612                | $-1.610$                              | 6.232                                  | 1.896                                                                           | 5.533              |
| 2792                             | 2788                                       | 16203             | 14                            | 6.862                                              | 9.224                                                                      | $-9.595$                                                    | $-1.625$                   | 17.711                                                               | 18.577         | 9.770                                       | 10.313               | $-10.128$                             | $-0.090$                               | 20.174                                                                          | 20.219             |
| 2793                             | 2789                                       | 16204             | 14                            | 2.628                                              | 6.692                                                                      | 4.181                                                       | 0.011                      | 9.309                                                                | 9.303          | 3.421                                       | 8.133                | 4.025                                 | 1,113                                  | 10.441                                                                          | 9.931              |
| 8095                             | 3091                                       | 17003             | $\boldsymbol{4}$              | 0.339                                              | $-0.064$                                                                   | $-0.084$                                                    | 0.355                      | $-0.080$                                                             | 0.402          | $-0.256$                                    | $-0.006$             | $-0.160$                              | $-0.333$                               | 0.072                                                                           | 0.375              |
| 8096                             | 3092                                       | 17004             | $\overline{4}$                | $-4.130$                                           | $-0.989$                                                                   | $-0.416$                                                    | $-4.184$                   | $-0.935$                                                             | 3.804          | 3.538                                       | 0.665                | $-0.540$                              | 3.636                                  | 0.567                                                                           | 3.389              |
| 8097                             | 3093                                       | 17005             | 4                             | $-0.608$                                           | $-0.890$                                                                   | $-1.456$                                                    | 0.714                      | $-2.212$                                                             | 2.642          | $-1.656$                                    | $-0.875$             | $-0.704$                              | $-2.071$                               | $-0.461$                                                                        | 1.883              |
| 8100                             | 3096                                       | 17008             | $\overline{4}$                | 0.500                                              | $-2.227$                                                                   | 0.278                                                       | 0.528                      | $-2.255$                                                             | 2.561          | 0.453                                       | $-1.635$             | 0.310                                 | 0.498                                  | $-1.680$                                                                        | 1.977              |
| 3101<br>$\overline{A}$           | 3097                                       | 17009             | 4                             | $-0.166$                                           | 1.243                                                                      | $-1.068$                                                    | $-0.741$                   | 1.817                                                                | 2.280          | $-2.035$                                    | $-6.938$             | $-1.007$                              | $-1.836$                               | $-7.137$                                                                        | 6.419<br> ↓        |
| $\rightarrow$                    |                                            | 応力評価              | 荷重1                           | 荷重2                                                | $\bigoplus$                                                                |                                                             |                            |                                                                      |                | ि वि                                        |                      | $\sim$ $\sim$ $\sim$                  |                                        |                                                                                 | $\mathbb{F}$       |

図 4-3-2 「応力評価」シート(2/2)

## <span id="page-11-0"></span>4.3.2 最大値

図 4-3-5 に示す「応力評価」シートの最下段にミーゼス応力の最大値とその要素番号が表 示されます。部材が複数ある場合は各部材での最大値も表示されます。

なお、全要素の結果が出力されますが最大値行以外は非表示となります。ただし、最大 値行の前後と最初と最後の2行は表示されます。

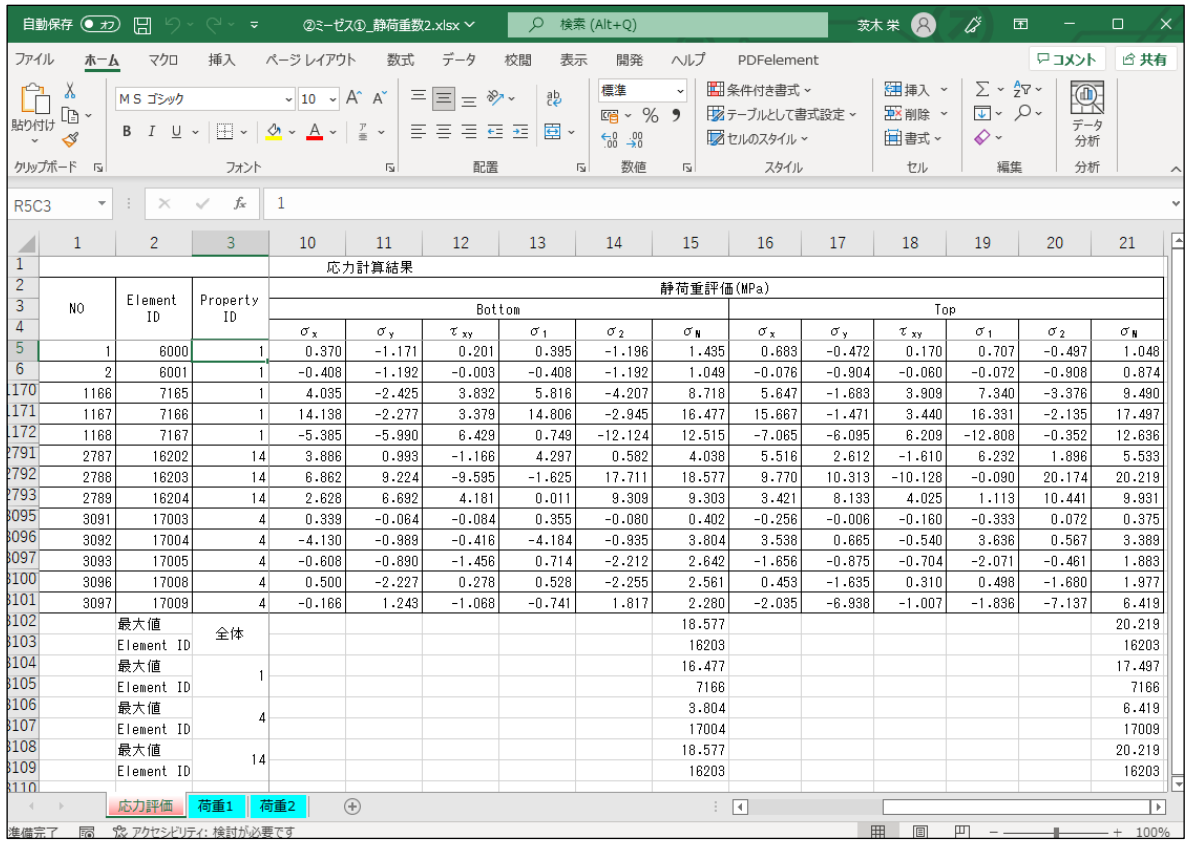

図 4-3-3 「応力評価」シート 最大値

### <span id="page-12-0"></span>4.3.3 単位荷重応力

図 4-3-6~図 4-3-10 に示すように NASTRAN のアウトプットリストから読み込んだ単位 荷重応力はファイル毎にシートが作成されます。

|                | 自動保存 (● ォフ)             | 圖                                | りゃ しゃ き                   | 2ミーゼス1 静荷重数2.xlsx >                                                                                                    |                                     | $\circ$<br>検索 (Alt+Q)       |                                        |                                              | 茨木栄                       | 囨                                                           |                                      | п<br>$\times$        |
|----------------|-------------------------|----------------------------------|---------------------------|----------------------------------------------------------------------------------------------------|-------------------------------------|-----------------------------|----------------------------------------|----------------------------------------------|---------------------------|-------------------------------------------------------------|--------------------------------------|----------------------|
| ファイル           | ホーム                     | マクロ                              | 挿入                        | ページレイアウト                                                                                                    | データ<br>数式                           | 校間<br>表示                    | ヘルプ<br>開発                              | PDFelement                                   |                           |                                                             | トマコメント                               | □ 共有                 |
| Ĥ<br>貼り付け      | Х<br>lb<br>∢            | MS ゴシック<br><b>B</b> $I$ U $\sim$ |                           | $\sim$ 10 $\sim$ A <sup><math>\sim</math></sup> A $\sim$<br>$\Box \cdot \underline{\Diamond} \cdot \underline{A} \cdot \underline{r}$ . | 부분보<br>$\frac{1}{2}$<br>퇴목 공 표 표    | ab<br>臣 ~                   | 指数<br>$\check{~}$<br>四、%9<br>$50 - 20$ | 图 条件付き書式 ~<br>サオテーブルとして書式設定 ><br>■ セルのスタイル ~ | 建挿入 。<br>中X 削除 ~<br>用書式 ~ | $\Sigma \times \frac{A}{2}$ $\nabla \times$<br>ज∼ २∼<br>ى ج | $\overline{\mathbb{Q}}$<br>データ<br>分析 |                      |
| クリップボード        | $\overline{\mathbb{N}}$ |                                  | フォント                      | $\overline{\mathbb{N}}$                                                                                                    | 配置                                  | $\overline{\mathbb{N}}$     | 数值<br>$\overline{13}$                  | スタイル                                         | セル                        | 編集                                                          | 分析                                   |                      |
| <b>R5C3</b>    |                         |                                  | $f_x$                     | 0.2138427                                                                                                    |                                     |                             |                                        |                                              |                           |                                                             |                                      |                      |
|                | $\mathbf{1}$            | $\overline{2}$                   | 3                         | $\Delta$                                                                                                    | 5                                   | 6                           | $7^{\circ}$                            | 8                                            | 9                         | 10 <sup>°</sup>                                             | 11                                   | Ŀ                    |
| T<br>荷重1       |                         |                                  |                           | File Name:D:¥VBA¥VbaExcel¥ZE-PonPaSe Ver.0.2¥TestData¥Test Load1.f06                                                                    |                                     |                             |                                        |                                              |                           |                                                             |                                      |                      |
| 3              |                         |                                  |                           | Bottom                                                                                                    |                                     |                             | Top                                    |                                              |                           |                                                             |                                      |                      |
| 4              | TD.                     | PTD.                             | $\sigma x$                | σу                                                                                                    | $\tau$ xy                           | $\sigma$ x                  | σy                                     | τ xy                                         |                           |                                                             |                                      |                      |
| b.             | 6000                    |                                  |                           | 1 2.138427E-01 -2.425516E-01 -3.170933E-02 1.463450E-01 -2.192851E-01 -4.041979E-02                                                     |                                     |                             |                                        |                                              |                           |                                                             |                                      |                      |
| $\sigma$       | 6001                    |                                  |                           | $1$ 1.970066E-02T-3.092052E-01                                                                                                    | 2.963442E-02                        |                             | 8.799089E-02 -2.144695E-01             | 3.120642E-02                                 |                           |                                                             |                                      |                      |
|                | 6002                    |                                  |                           | 1 - 3.894876E-02 - 2.604779E-01                                                                                                    | 5.506871E-02                        |                             | 6.980751E-02 -1.839711E-01             | 6.597212E-02                                 |                           |                                                             |                                      |                      |
| ŏ              | 6003                    |                                  |                           | 1 -7 -363465E-02 -1 -631090E-01                                                                                                    | 6.088183E-03                        |                             | 1.013810E-02 -1.088271E-01             | 2.990878E-02                                 |                           |                                                             |                                      |                      |
| У              | 6004                    |                                  |                           | 1 -5.479956E-02 -8.976266E-02                                                                                                    | $-6.894414E-02$ $-3.071030E-02$     |                             |                                        | -5.525287E-02 -3.979927E-02                  |                           |                                                             |                                      |                      |
| IU             | 6005                    |                                  |                           | 1 2.485785E-02 -2.884221E-02                                                                                                    | $-1.080026E - 01$ $-2.240370E - 02$ |                             |                                        | $-5.655767E - 02$ $-7.376845E - 02$          |                           |                                                             |                                      |                      |
| П              | 6006                    |                                  |                           | 1 3.386929E-01 -2.832754E-02                                                                                                    | $-1.896437E - 01$                   | 4.619907E-01                |                                        | 1 928360E-02 -2 125557E-01                   |                           |                                                             |                                      |                      |
| ΙZ             | 6007                    |                                  |                           | 2.381069E-01 -6.378675E-02                                                                                                    | $-2.109538E - 02$                   | 2.749909E-01                |                                        | $-8.620108E - 03$ $-2.869178E - 02$          |                           |                                                             |                                      |                      |
| 13             | 6008                    |                                  | 1 6.687167E-02            | $-2.904918E - 02$                                                                                                    | 8.321252E-02                        | 5.365869E-02                | $-1.613700E - 02$                      | 9.589518E-02                                 |                           |                                                             |                                      |                      |
| 14             | 6009                    |                                  |                           | $1 - 9.674025E - 02 - 4.833609E - 03$                                                                                                   |                                     | 6.679343E-02 - 1.000333E-01 | 2.930669E-03                           | 9.869850E-02                                 |                           |                                                             |                                      |                      |
| cı             | 6010                    |                                  | 1 -1-824462E-01           | 3.755651E-02                                                                                                    | $-1.154465E - 02$ $-1.440652E - 01$ |                             | 5.964975E-02                           | 3.498993E-02                                 |                           |                                                             |                                      |                      |
| 10             | 6011                    |                                  | 1 -1.664389E-01           | 6.660673E-02                                                                                                    | $-1.309303E - 01$                   | $ -1.078733E-01$            | 5.698494E-02                           | $-7.691899E - 02$                            |                           |                                                             |                                      |                      |
| $\mathbf{I}$   | 6012                    |                                  | 8.577364E-01              | 3.522301E-02                                                                                                    | $-2.721070E - 01$                   | 6.314937E-01                |                                        | $-3.369966E - 02$ $-2.466766E - 01$          |                           |                                                             |                                      |                      |
| Iδ             | 6013                    |                                  |                           | 6.405421E-01 -5.541650E-02                                                                                                    | 1.068696E-01                        | $5.203640E - 01$            | $-2.882428E - 02$                      | 8.993888E-02                                 |                           |                                                             |                                      |                      |
| TЯ             | 6014                    |                                  | 1 1.112612E-01            | $-2.707150E - 02$                                                                                                    | 1.799196E-01                        | 9.873691E-03                | $-9.868168E - 02$                      | 1.960086E-01                                 |                           |                                                             |                                      |                      |
|                | 6015                    |                                  | $-5.769831E-02$           | 2.255656E-01                                                                                                    | 6.744163E-02                        | $-1.687582E - 01$           | 2.337849E-01                           | 8.239018E-02                                 |                           |                                                             |                                      |                      |
|                | 6016                    |                                  | $-3.683154E - 01$         | 1.205373E-01                                                                                                    | 3.395387E-02                        | $-4.520395E - 01$           |                                        | 4.474209E-02 -2.044274E-03                   |                           |                                                             |                                      |                      |
|                | 6017                    |                                  | $1$ -3.549006E-01         | $-3.214865E - 02$                                                                                                    | $-3.521505E - 01$                   | $-3.813017E - 01$           |                                        | $-1.068536E - 01$ $-3.081009E - 01$          |                           |                                                             |                                      |                      |
| 20江江23年45万江289 | 6018                    |                                  | $1 -1.820436E-02 $        | $-2.690463E - 02$                                                                                                    | $-2.157484E - 01$                   | 7.601067E-02                |                                        | $-1.118412E - 02$ $-1.478788E - 01$          |                           |                                                             |                                      |                      |
|                | 6019                    |                                  |                           | 1 -1.918561E-01 -1.280815E-01                                                                                                    | $-2.039742E - 01$                   | 2.412365E-01                |                                        | 1.081752E-02 -1.296317E-01                   |                           |                                                             |                                      |                      |
|                | 6020                    |                                  |                           | 1 -2.964143E-01 -1.882893E-01                                                                                                    | $-1.724350E - 01$                   | 3.675379E-01                |                                        | 4.020340E-03 -1.014629E-01                   |                           |                                                             |                                      |                      |
|                | 6021                    |                                  | $-3.766425E - 01$         | $-2.347742E - 01$                                                                                                    | $-1.543673E - 01$                   | 4.347700E-01                |                                        | 9.724224E-03 -8.656143E-02                   |                           |                                                             |                                      |                      |
|                | 6022                    |                                  | $-4.189557E - 01$         | $-2.586009E - 01$                                                                                                    | $-1.482038E - 01$                   | 4.750875E-01                |                                        | 1.618991E-03 -8.585599E-02                   |                           |                                                             |                                      |                      |
|                | 6023                    |                                  |                           | 1 -4.566863E-01 -3.091881E-01                                                                                                    | $-1.327932E - 01$                   | 5.268449E-01                |                                        | $-2.154560E - 02 - 7.910383E - 02$           |                           |                                                             |                                      |                      |
|                | 6024                    |                                  | $-4.802971E-01$           | $-3.498093E - 01$                                                                                                    | $-6.631184E - 02$                   | 5.600147E-01                |                                        | $-4.873189E - 02$ -2.822644E-02              |                           |                                                             |                                      |                      |
| 30             | 6025                    |                                  | 1 -4.833278E-01           | $-3.442977E - 01$                                                                                                    | $-5.799575E - 03$                   | 5.463526E-01                | $-4.839657E - 02$                      | 1.344858E-02                                 |                           |                                                             |                                      |                      |
| lзт            | 6026                    |                                  |                           | $-4.837559E - 01$ $-3.295534E - 01$                                                                                                    | 3.612226E-03                        | 5.287347E-01                | $-4.098257E - 02$                      | 8.187000E-03                                 |                           |                                                             |                                      |                      |
| 32             | 6027                    |                                  |                           | 9.788823E-03 3.593301E-02 -2.219280E-01 -5.320475E-02 -1.519281E-03 -1.810364E-01                                                       |                                     |                             |                                        |                                              |                           |                                                             |                                      | ╔                    |
|                |                         | 応力評価                             | 荷重1                       | 荷重2<br>$^{\circ}$                                                                                                    |                                     |                             |                                        | $\overline{\mathcal{A}}$                     |                           |                                                             |                                      | $\boxed{\mathbf{F}}$ |
|                |                         |                                  | 准備完了 国 沈アクヤシドリティ: 検討が必要です |                                                                                                    |                                     |                             |                                        |                                              | 田<br>画                    | 吅<br>$-$                                                    | $- +$                                | 100%                 |

図 4-3-4 「荷重 1」シート

|                          | 自動保存 (● カ)                          | 圖                    | りゃ しゃ き                                                                 | 2ミーゼスの 静荷重数2.xlsx >                                                                                                    |                                                | $\circ$<br>検索 (Alt+Q)                               |                                                                  |                                              | 茨木栄 2                            | 龙<br>囨                                              | $\Box$         | $\times$                 |
|--------------------------|-------------------------------------|----------------------|-------------------------------------------------------------------------|----------------------------------------------------------------------------------------------------|------------------------------------------------|-----------------------------------------------------|------------------------------------------------------------------|----------------------------------------------|----------------------------------|-----------------------------------------------------|----------------|--------------------------|
|                          | ファイル<br>ホーム                         | マクロ                  | 插入                                                                      | ページレイアウト                                                                                                    | データ<br>数式                                      | 校閲<br>表示                                            | ヘルプ<br>開発                                                        | PDFelement                                   |                                  |                                                     | アコメント          | 6 共有                     |
|                          | X<br>œ<br>貼り付け<br>♦<br>$\checkmark$ | MS ゴシック              |                                                                         | $\sim$ 10 $\sim$ A <sup><math>\sim</math></sup> A <sup><math>\sim</math></sup><br>$\Box \cdot \phi \cdot A \cdot \frac{7}{2}$ | 부분<br>$\frac{1}{2}$<br>$\equiv$<br>目目<br>  三三王 | ab.<br>白 ×                                          | 指数<br>$\check{~}$<br>四 ~ % 9<br>$\frac{1}{100}$ $\frac{00}{100}$ | ■条件付き書式 ><br>  ステーブルとして書式設定 ><br>■ セルのスタイル ~ | <b>甜</b> 挿入 ><br>中X削除 ~<br>用書式 ~ | $\Sigma \times 98$<br>$\sqrt{2}$ $\sqrt{1}$<br>ہ تھ | 变<br>データ<br>分析 |                          |
|                          | クリップボード 「                           |                      | フォント                                                                    | $\overline{\mathsf{I}_\mathsf{M}}$                                                                                            | 配置                                             | $\overline{\mathsf{b}}$                             | 数值<br>$\overline{\mathsf{I}_{\mathsf{M}}}$                       | スタイル                                         | セル                               | 編集                                                  | 分析             | $\wedge$                 |
| <b>R5C3</b>              | $\overline{\phantom{a}}$            | $\sim 1$<br>$\times$ | $f_x$<br>$\checkmark$                                                   | 0.1557765                                                                                                    |                                                |                                                     |                                                                  |                                              |                                  |                                                     |                |                          |
|                          | $\mathbf{1}$                        | $\overline{2}$       | 3                                                                       | 4                                                                                                    | 5                                              | 6                                                   | $\tau$                                                           | 8                                            | 9                                | 10 <sup>°</sup>                                     | 11             |                          |
|                          | 荷重2                                 |                      |                                                                         |                                                                                                    |                                                |                                                     |                                                                  |                                              |                                  |                                                     |                |                          |
|                          |                                     |                      |                                                                         | File Name:D:¥VBA¥VbaExcel¥ZE-PonPaSe_Ver.0.2¥TestData¥Test_Load2.f06                                                          |                                                |                                                     |                                                                  |                                              |                                  |                                                     |                |                          |
| 3<br>4                   | ID                                  | PID                  |                                                                         | Bottom                                                                                                    |                                                |                                                     | Top                                                              |                                              |                                  |                                                     |                |                          |
| C.                       |                                     |                      | σχ                                                                      | $\sigma$ y                                                                                                    | $\tau$ xy                                      | $\sigma$ x                                          | $\sigma$ y                                                       | τxy                                          |                                  |                                                     |                |                          |
| $\overline{b}$           | 6000                                |                      |                                                                         | 1 1.557765E-01 -9.281897E-01                                                                                                  |                                                | 2.322129E-01 5.365204E-01 -2.527487E-01             |                                                                  | 2.108001E-01                                 |                                  |                                                     |                |                          |
|                          | 6001                                |                      |                                                                         | 1 -4.279569E-01 -8.829600E-01 -3.260656E-02 -1.643211E-01                                                                     |                                                |                                                     |                                                                  | $-6.893164E - 01$ $-9.145815E - 02$          |                                  |                                                     |                |                          |
| ४                        | 6002                                |                      |                                                                         | 1 -3.952743E-02 -3.098992E-01                                                                                                 | $-2.148867E - 01$                              | 5.673234E-02                                        | $-2.842936E - 01$                                                | $-2.081629E - 01$                            |                                  |                                                     |                |                          |
| У                        | 6003                                |                      | 2.500846E-01<br>1                                                       | 4.950097E-01                                                                                                    | $-8.041949E - 02$                              | 1.416647E-01                                        | 3.527892E-01                                                     | $-3.908074E - 02$                            |                                  |                                                     |                |                          |
| IU                       | 6004                                |                      |                                                                         | 6.226756E-01 1.109109E+00                                                                                                    | 2.430083E-01                                   | 2.602367E-01                                        | 6.147722E-01                                                     | 3.093305E-01                                 |                                  |                                                     |                |                          |
| $\overline{11}$          | 6005                                |                      | $1$ -1.829638E-01                                                       | 8.131288E-01                                                                                                    |                                                | 5 624025E-01 -5 484999E-01                          | 3.275945E-01                                                     | 6.862082F-01                                 |                                  |                                                     |                |                          |
| ÎΖ                       | 6006                                |                      | $\mathbf{1}$                                                            | 1.097232E-01 -1.765302E+00                                                                                                    | $-7.601438E - 01$                              | 1.323145E-01                                        | $-1.203278E+00$                                                  | $-6.328274E-01$                              |                                  |                                                     |                |                          |
| 13                       | 6007                                |                      | $1$   2.762142E-01                                                      | $-9.540853E - 01$                                                                                                    |                                                | $-1.478220E - 01$ 1.385504E-01                      | $-8.959121E - 01$                                                | 2.301465E-02                                 |                                  |                                                     |                |                          |
| 14                       | 6008                                |                      |                                                                         | 2.234961E-01 -2.102988E-01                                                                                                    | 4.147544E-01                                   | 1.071350E-01                                        | $-2.602153E - 01$                                                | 5.329981E-01                                 |                                  |                                                     |                |                          |
| ŢЭ                       | 6009                                |                      | $1 \mid 2.817695E - 01 \mid$<br>4.465579E-02                            | 8.052486E-01                                                                                                    | 4.865289E-01<br>6.307036E-02                   | 2.445389E-01<br>4.986868E-02                        | 6.796256E-01<br>1.101365E+00                                     | 5.814458E-01                                 |                                  |                                                     |                |                          |
| Iΰ                       | 6010                                |                      | $1 \mid$<br>$1 - 1.387621E - 01$                                        | 1.487023E+00                                                                                                    |                                                |                                                     |                                                                  | 1.380540E-01                                 |                                  |                                                     |                |                          |
| $\overline{11}$          | 6011<br>6012                        |                      | $1 - 3.023946E - 01$                                                    | 1.907115E+00<br>$-1.691386E+00$                                                                                               | $9.919884E - 01$                               | $-5.521836E - 01$ $-4.778355E - 02$<br>5.240729E-01 | $-7.610455E - 01$                                                | 1.544508E+00 -5.250624E-01<br>6.526169E-01   |                                  |                                                     |                |                          |
| 18                       | 6013                                |                      | $1 - 2.317433F - 01$                                                    | $-1.743744E+00$                                                                                                    | 4.318630E-01                                   | $1.081584E+00$                                      | $-1.494320E + 00$                                                | 1.004386E-01                                 |                                  |                                                     |                |                          |
| IУ                       | 6014                                |                      | $1 - 3.208331E - 01$                                                    | $-1.028109E - 01$                                                                                                    | $-2.657440E - 01$                              | 9.688659E-01                                        |                                                                  | 1.569010E-01 -1.185490E-01                   |                                  |                                                     |                |                          |
| zu                       | 6015                                |                      | 1 - 7.727288E-02                                                        | 1.168219E+00                                                                                                    | $-3.187765E - 01$                              | 3.215917E-01                                        |                                                                  | 1.265887E+00 -1.133871E-01                   |                                  |                                                     |                |                          |
| ZΤ                       | 6016                                |                      | $2.155844E - 01$                                                        | 2.424992E+00                                                                                                    | 1.138922E-01                                   | 3.657783E-02                                        | $2.202884E+00$                                                   | 1.039916E-01                                 |                                  |                                                     |                |                          |
| $\overline{\mathcal{L}}$ | 6017                                |                      | 1 2.893256E-01                                                          | 1.804075E+00                                                                                                    |                                                | 1.336675E+00 -1.045646E-01                          | $1.073135E + 00$                                                 | 1.362787E+00                                 |                                  |                                                     |                |                          |
| $\frac{23}{24}$          | 6018                                |                      | $1$ -1.115401E-01                                                       | 1.594881E+00                                                                                                    |                                                | $-4.363219E - 01$ $-3.687224E - 01$                 |                                                                  | 1.118969E+00 -3.654003E-01                   |                                  |                                                     |                |                          |
|                          | 6019                                |                      | $1$ 5.379024E-01                                                        | 2.751766E+00                                                                                                    |                                                | 2.880087E-01  1.897465E-01                          | 2.251214E+00                                                     | 3.686146E-01                                 |                                  |                                                     |                |                          |
| zb<br>Zb                 | 6020                                |                      | $1$   1.050014E-01                                                      | 2.680600E+00                                                                                                    |                                                | 3.834183E-01 -2.771805E-01                          | 2.273370E+00                                                     | 4.261306E-01                                 |                                  |                                                     |                |                          |
|                          | 6021                                |                      | $1 - 1.918455E - 01$                                                    | 2.629581E+00                                                                                                    |                                                | 2.649830E-01 -3.168163E-01                          | 2.133414E+00                                                     | 2.737151E-01                                 |                                  |                                                     |                |                          |
| zτ                       | 6022                                |                      | $1 \ 2.152972E - 01$                                                    | 2.449283E+00                                                                                                    |                                                | 1.565152E-01 -3.193693E-01                          | 2.017215E+00                                                     | 1.487030E-01                                 |                                  |                                                     |                |                          |
| Z8                       | 6023                                |                      | 1 2.290496E-01                                                          | 2.083662E+00                                                                                                    |                                                | 2.964510E-02 -2.761254E-01                          |                                                                  | 1-688590E+00 -1-620704E-02                   |                                  |                                                     |                |                          |
| zУ                       | 6024                                |                      | 1.734609E-01<br>1                                                       | 1.432327E+00                                                                                                    |                                                | $-4.095183E-02$ $-1.880741E-01$                     |                                                                  | 1.167062E+00 -1.314974E-01                   |                                  |                                                     |                |                          |
| 30                       | 6025                                |                      | 6.895520E-02<br>1                                                       |                                                                                                    |                                                | 7.033253E-01 -6.865774E-02 -1.068636E-01            |                                                                  | 5.699572E-01 -1.845083E-01                   |                                  |                                                     |                |                          |
| 31                       | 6026                                |                      | $1$ -3.600169E-03                                                       |                                                                                                    |                                                | 1.623778E-01 -8.725102E-02 -3.881540E-02            |                                                                  | 1.455638E-01 -2.132808E-01                   |                                  |                                                     |                |                          |
| 32                       | 6027                                |                      |                                                                         | 2.498450E-01 2.670411E+00 1.498449E+00 4.514460E-02                                                                           |                                                |                                                     |                                                                  | 2.206988E+00 1.623395E+00                    |                                  |                                                     |                | ∓                        |
|                          |                                     | 応力評価                 | 荷重1<br>荷重2                                                              | $\bigoplus$                                                                                                    |                                                |                                                     |                                                                  | $\overline{A}$                               |                                  |                                                     |                | $\boxed{\triangleright}$ |
|                          |                                     |                      | Melawaterry - FIFR - eQo my Autors   During Jul Additional During range |                                                                                                    |                                                |                                                     |                                                                  |                                              | $\overline{m}$ $\overline{m}$    | TTT                                                 |                |                          |

図 4-3-5 「荷重 2」シート

#### <span id="page-13-0"></span>4.3.4 セル計算式

「応力評価」シートの「NO」、「Element ID」,「Property ID」以外はすべてのセルにおいて相 対セルで参照しています。

このため、「応力評価」シート以外の単位荷重のシートの値を変更すると「応力評価」シー トの値は変更されます。

以下に各セルの計算式の例を示す。

①静荷重

「荷重 1」~「荷重 n」シートから各要素の応力の総和を求めます。以下は荷重 1 と荷重 2 のファイルがある場合の例です。

=荷重 1!RC[-1]+荷重 2!RC[-1]

②評価

組合せ応力とミーゼス応力をを求めます。

・組合せ応力

 $=$ SQRT(RC[-18]^2+RC[-6]^2)+ABS(RC[-24])

• 
$$
\sigma_1
$$
,  $\sqrt{\frac{(\sigma_1 - \sigma_2)^2 + \sigma_1^2 + \sigma_2^2}{2}}$   $\mathcal{O}$ 

 $=$ IF(RC[-3]>=RC[-2],(RC[-3]+RC[-2])/2+SQRT(((RC[-3]-RC[-2])/2)^2+RC[-1]^2),(RC[-3]+RC[-2])/2-SQRT(((RC[-3]-RC[-2])/2)^2+RC[-1]^2))

• 
$$
\sigma_2
$$
,  $\sqrt{\frac{(\sigma_1 - \sigma_2)^2 + \sigma_1^2 + \sigma_2^2}{2}}$   $\mathcal{O}$ 

 $=$ IF(RC[-4]<RC[-3],(RC[-4]+RC[-3])/2+SQRT(((RC[-4]-RC[-3])/2)^2+RC[-2]^2),(RC[-4]+RC[-3])/2-SQRT(((RC[-4]-RC[-3])/2)^2+RC[-2]^2))

• 
$$
\sigma_{M}
$$
,  $\sqrt{\frac{(\sigma_1 - \sigma_2)^2 + \sigma_1^2 + \sigma_2^2}{2}}$   $\mathcal{O}$  3.2  
= $SQRT((RC[-2] - RC[-1])^2 + RC[-2]^2 + RC[-1]^2)/2$ 

•  $\sigma_M$ ,  $\sqrt{\sigma x^2 + \sigma y^2 + \sigma x \times \sigma y + 3 \times \tau xy^2}$  の場合  $=$ SQRT(RC[-3]^2+RC[-2]^2+RC[-3]\*RC[-2]+3\*RC[-1]^2) ④最大値

全体と部材毎の最大値とその要素番号を求めます。部材毎は「応力評価」シートの 「Property ID」列の番号が連続していなくても構いません。

・全体 最大値

 $=$ IF(COUNT(R[-3097]C:R[-1]C)=0,"'',MAX(R[-3097]C:R[-1]C))

- ・全体 Element ID  $=$ IF(COUNT(R[-3098]C:R[-2]C)=0,"',LOOKUP(MATCH(R[-1]C,R[-3098]C:R[-2]C,0),R[-3098]C1:R[-2]C1,R[-3098]C2:R[-2]C2))
	- ・部材毎 最大値  $=$ IF(COUNT(R[-3099]C:R[-516]C)=0,"',MAX(R[-3099]C:R[-516]C))
	- ・部材毎 Element ID  $=$ IF(COUNT(R[-3100]C:R[-517]C)=0,"",LOOKUP(MATCH(R[-1]C,(R[-3100]C:R[- $4|C$ ,0),R[-3100]C1:R[-4]C1,R[-3100]C2:R[-4]C2))